## 2.5 Liste des caractéristiques

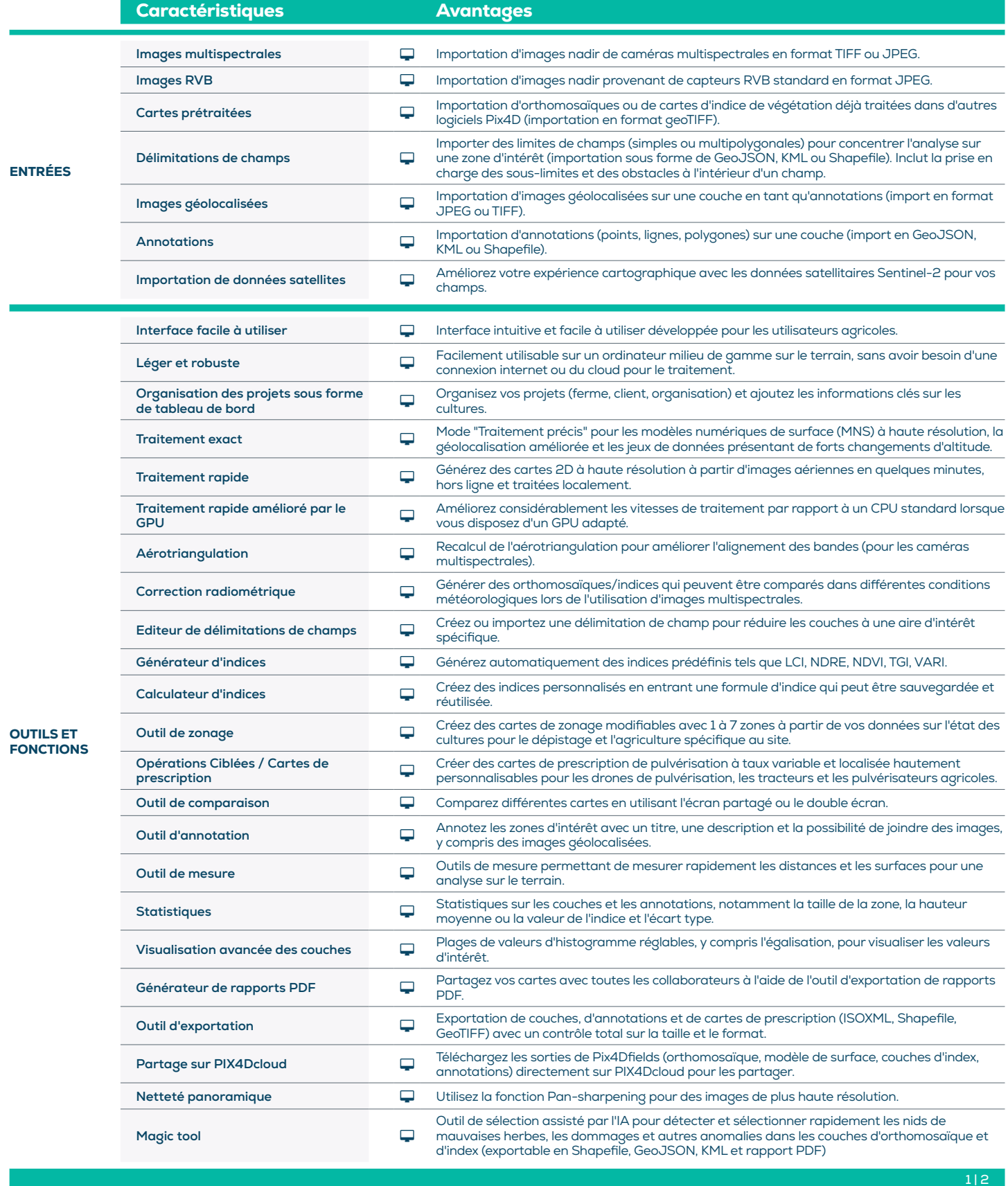

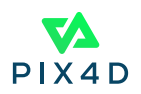

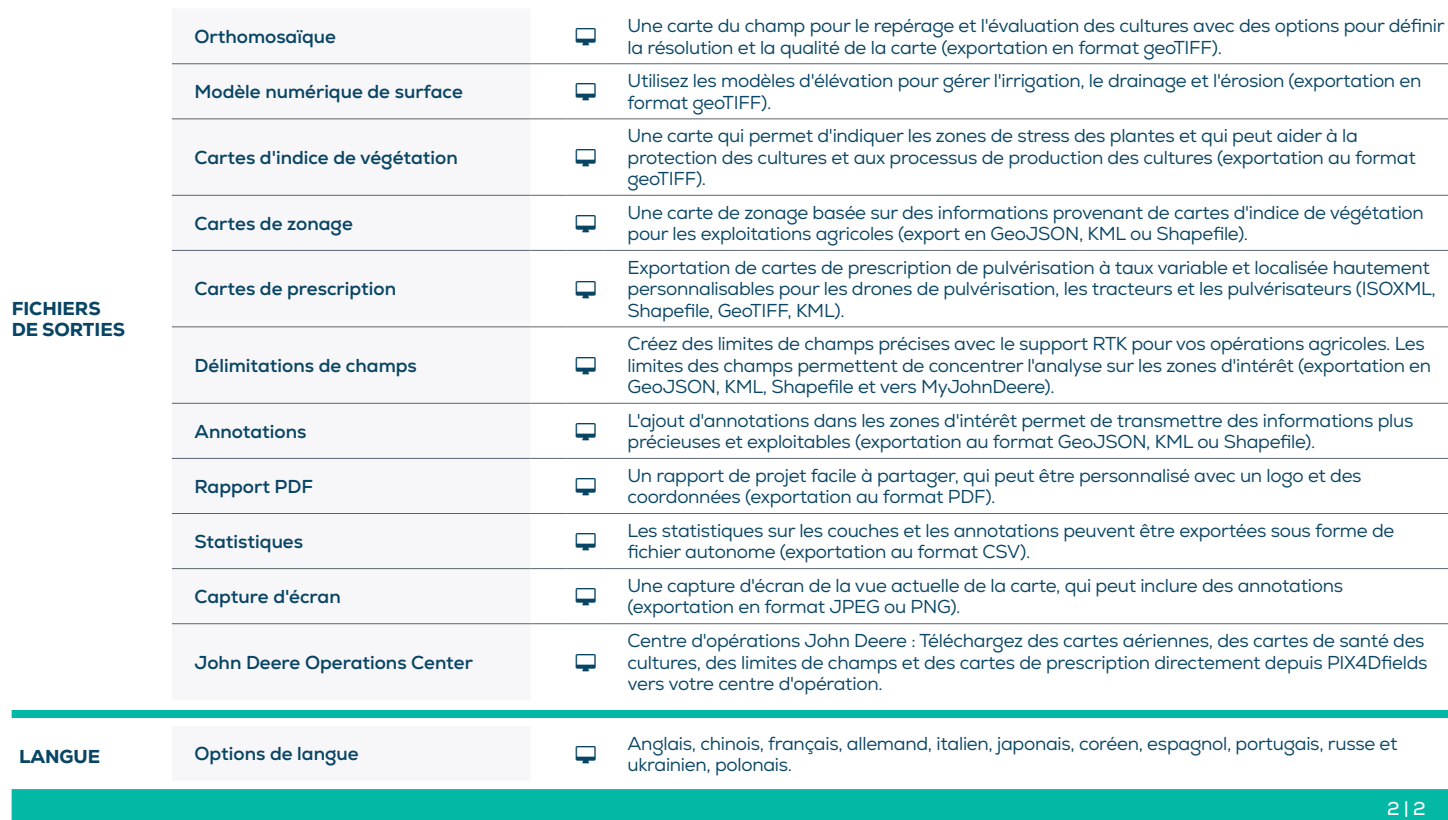

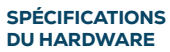

CPU: Quad-core or hexa-core Intel i5 (ou plus rapide)

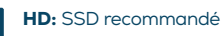

**RAM:** 8 Go de RAM (ou plus)

GPU: GPU intégré ou dédié avec 2 Go de RAM (recommandé : GPU GeForce GTX avec 6 Go de RAM)

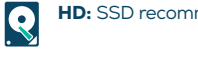

**OS:** Windows 11 / macOS Catalina (10.15) ou supérieur

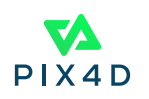